## EDUHEAL® EHF FOUNDATION

Class: 7 Subject: Cyber Name: \_\_\_\_\_\_\_\_\_\_\_\_\_\_\_\_\_\_\_\_\_\_\_\_\_

Total Question: 40 Time: 30 Min Roll No:

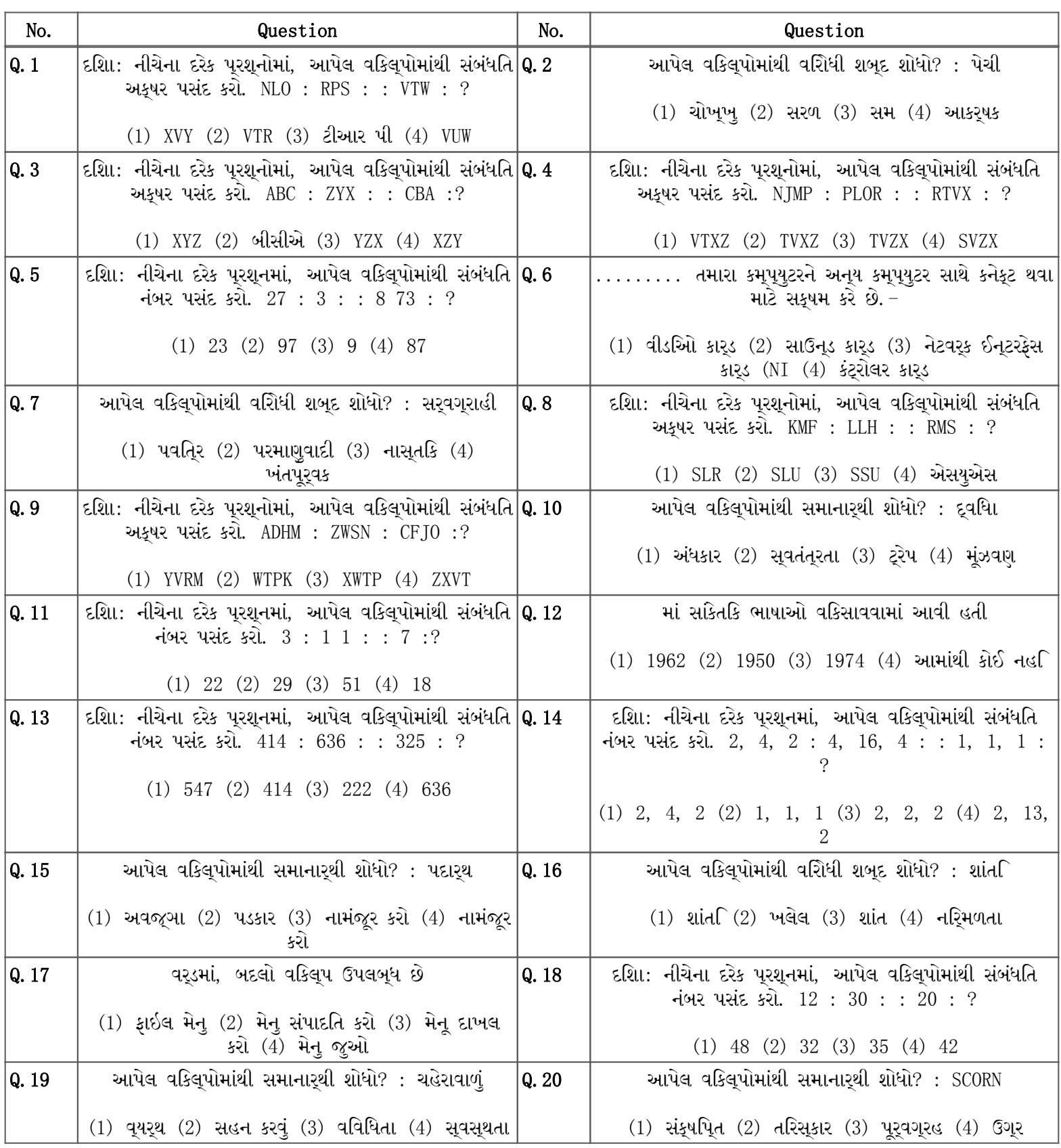

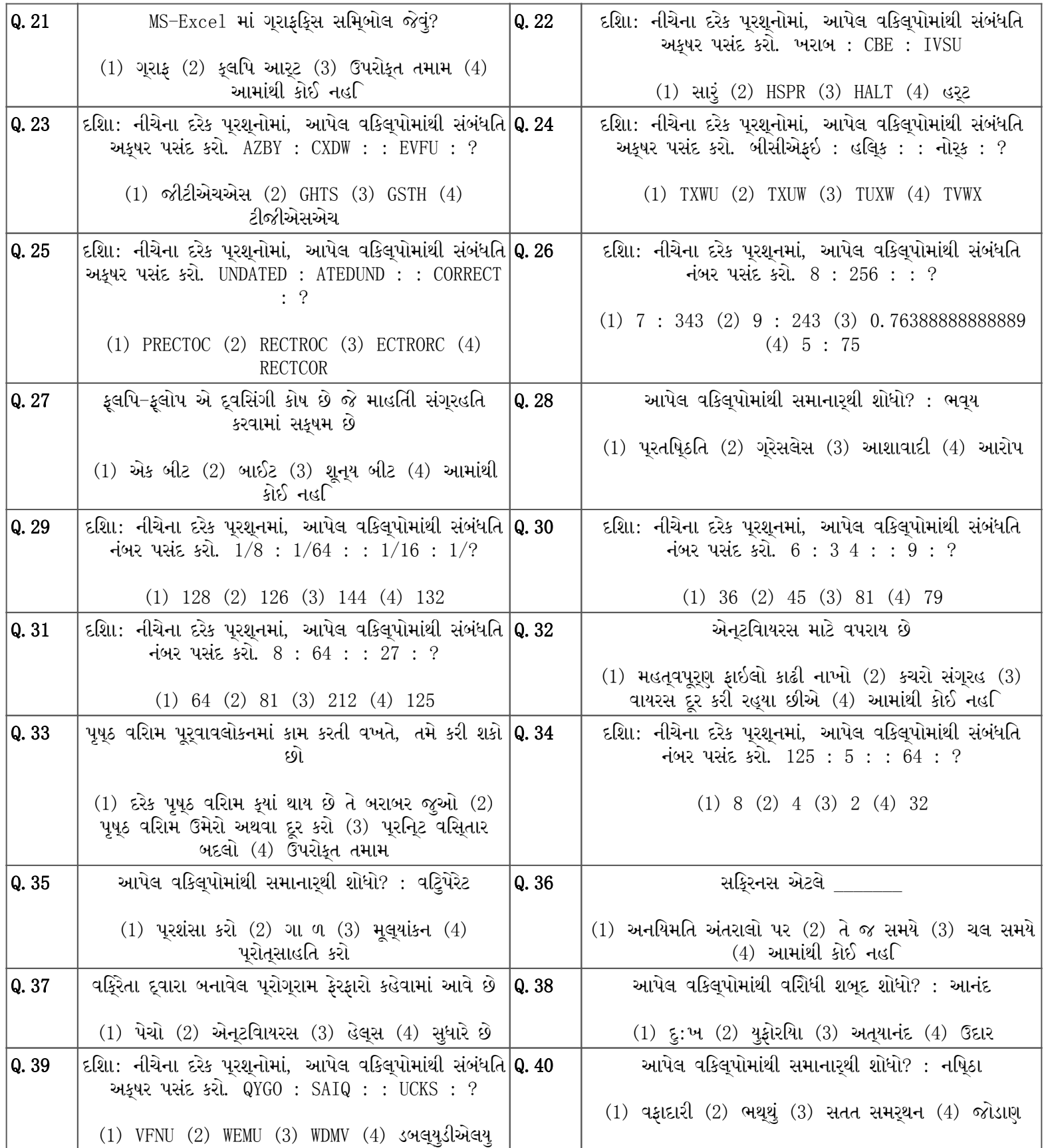